## aromatase activity

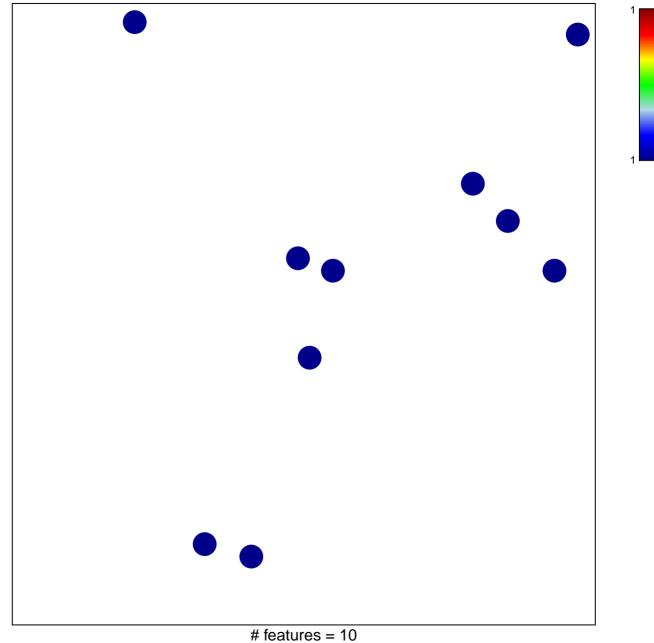

chi-square p = 0.85

## aromatase activity

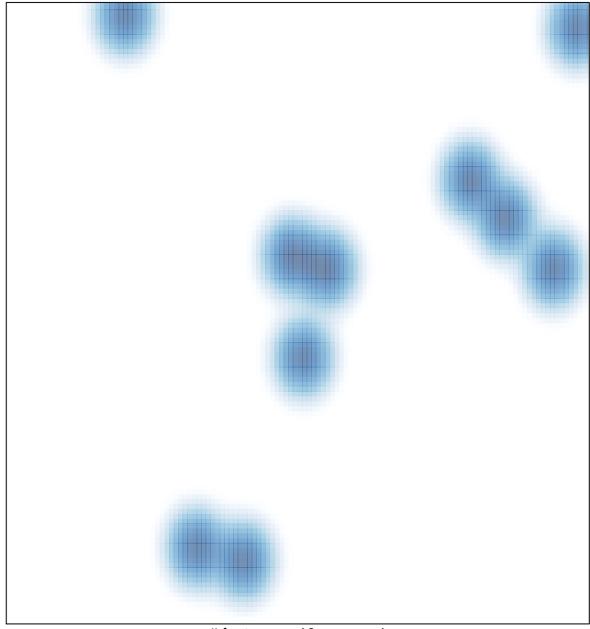

# features = 10, max = 1